Serverové systémy Microsoft Windows IW2/XMW2 2016/2017

#### **Jan Fiedor**

ifiedor@fit.vutbr.cz

Fakulta Informačních Technologií Vysoké Učení Technické v Brně Božetěchova 2, 612 66 Brno

Revize 13. 2. 2017

#### Systém DNS

# Systém DNS (Domain Name System)

- Zajišťuje překlad doménových jmen na IP adresy a opačně (IP adres na doménová jména)
- Zjednodušuje identifikaci počítačů
	- Použití textových názvů namísto číselných IP adres
- Umožňuje transparentní změny IP adres
	- Doménová jména se nemění, pouze jejich překlad
- Lze výhodně použít pro
	- Vyvažování výkonu (*load balancing*)
	- Rozlišování služeb (známé prefixy služeb, např. *www*)

# Architektura DNS

- Decentralizovaný klient-server systém
	- **.** DNS záznamy jsou rozprostřeny po více serverech
	- Komunikace pomocí protokolu UDP (port 53)
- **Hierarchický systém** 
	- Doménová jména tvoří stromový prostor jmen

## Hierarchie DNS

- Prostor doménových jmen tvoří obecný strom
	- Kořenovým uzlem stromu (*the root*) je prázdný uzel
	- Nekořenové uzly stromu označují názvy domén nebo počítačů (*hostname*)
	- Strom může mít maximálně 127 úrovní (hloubku)
- Názvy uzlů stromu
	- Mohou obsahovat maximálně 63 znaků
	- Nesmí obsahovat tečky (využívány jako oddělovače)
	- Mohou se opakovat (v jiných úrovních nebo větvích)

Serverové systémy Microsoft Windows Systém DNS

### Příklad stromu doménových jmen

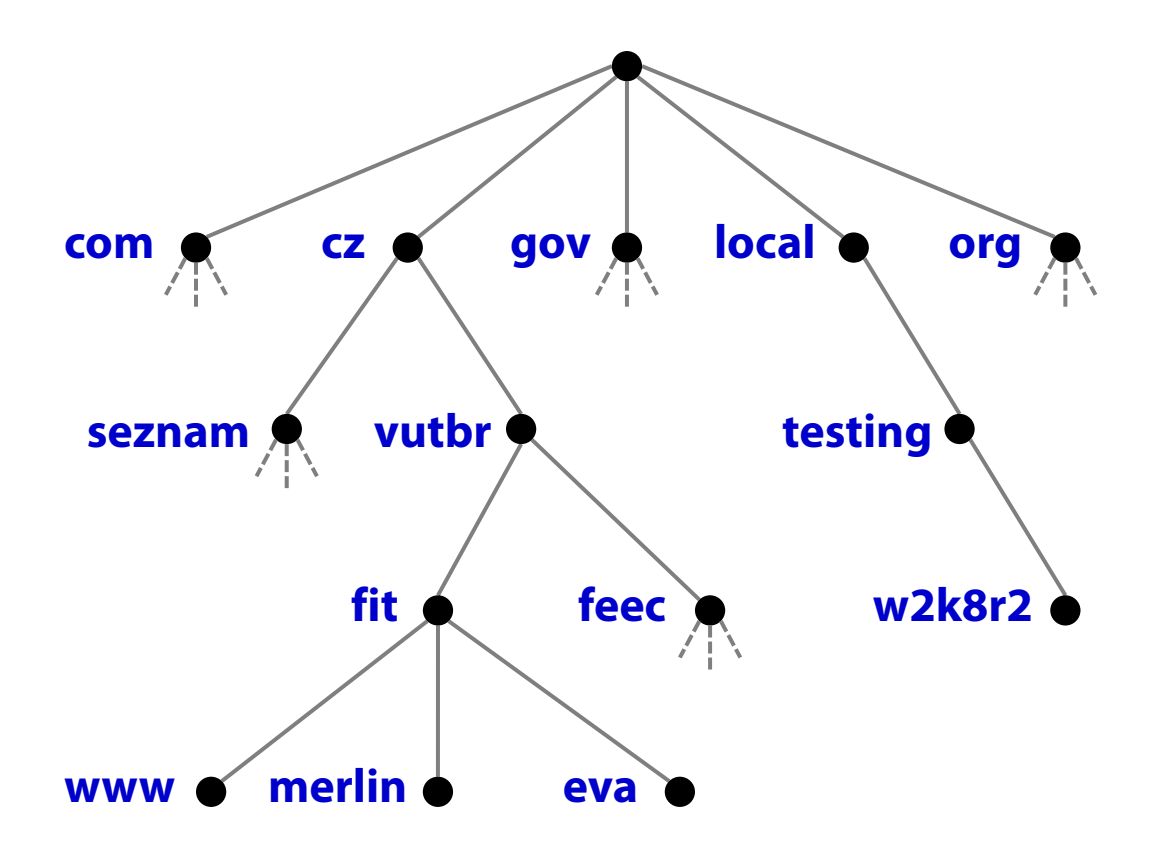

# Domény (domains)

- Podstromy stromu doménových jmen
- Dělí prostor doménových jmen na menší celky
	- Zjednodušení administrace
- Pojmenování domén
	- Sekvence názvů uzlů z kořenového uzlu podstromu do kořenového uzlu stromu oddělených tečkou
- Subdomény (*subdomains*)
	- Domény, jenž jsou součástí větší (rozsáhlejší) domény
	- Podstromy domén

# Příklady domén

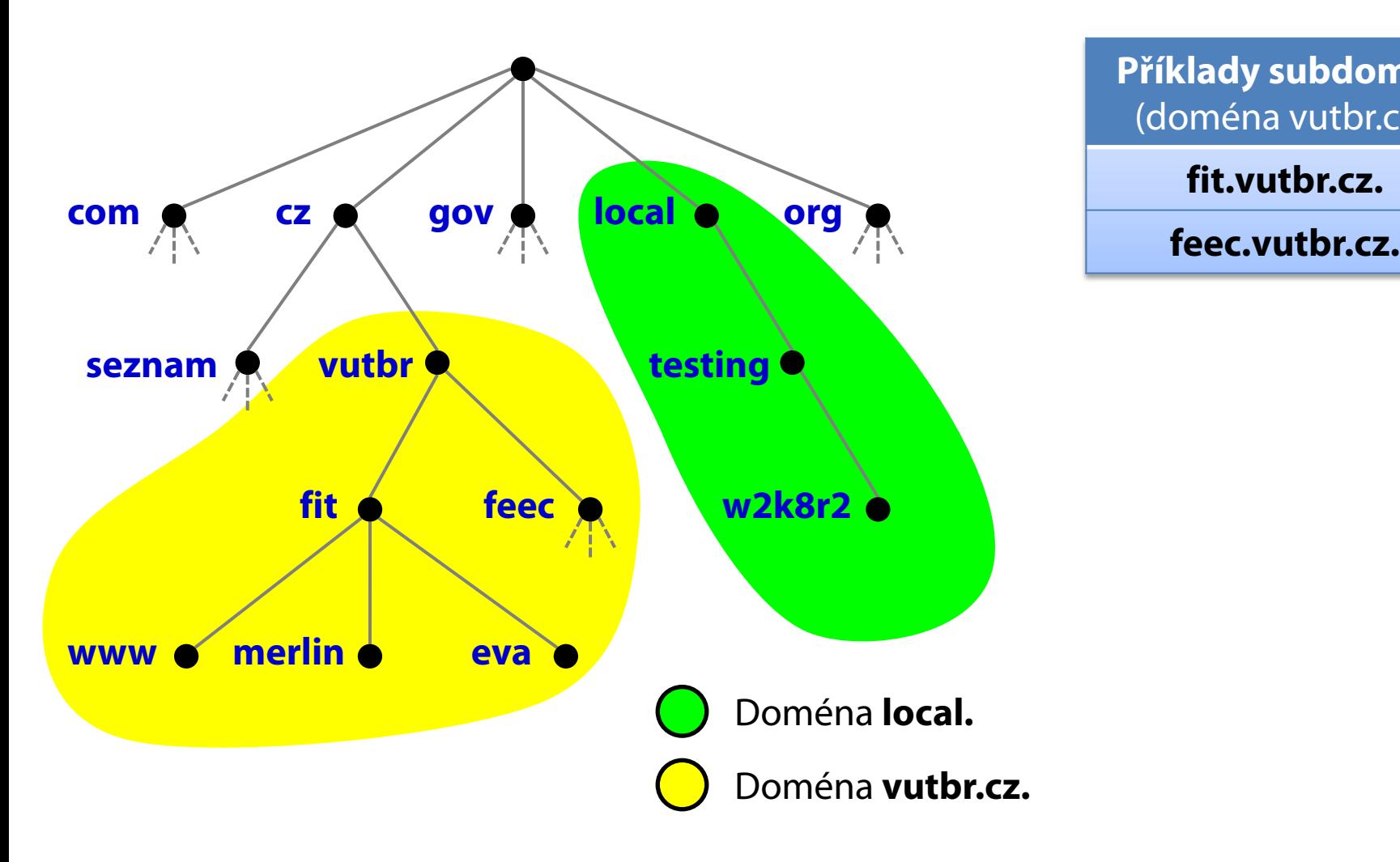

**Příklady subdomén** (doména vutbr.cz.) **fit.vutbr.cz.**

# Doménová jména (domain names)

- Textové řetězce identifikující počítače v síti
	- Mohou obsahovat maximálně 255 znaků
- Sekvence názvů uzlů oddělených tečkou
- Plně kvalifikovaná doménová jména (FQDN, *Fully Qualified Domain Names*)
	- Sekvence uzlů z listového uzlu do kořenového uzlu
- Částečně kvalifikovaná doménová jména (PQDN, *Partially Qualified Domain Names*)
	- Sekvence uzlů z listového uzlu do konkrétní domény

Serverové systémy Microsoft Windows Systém DNS

#### Příklady doménových jmen

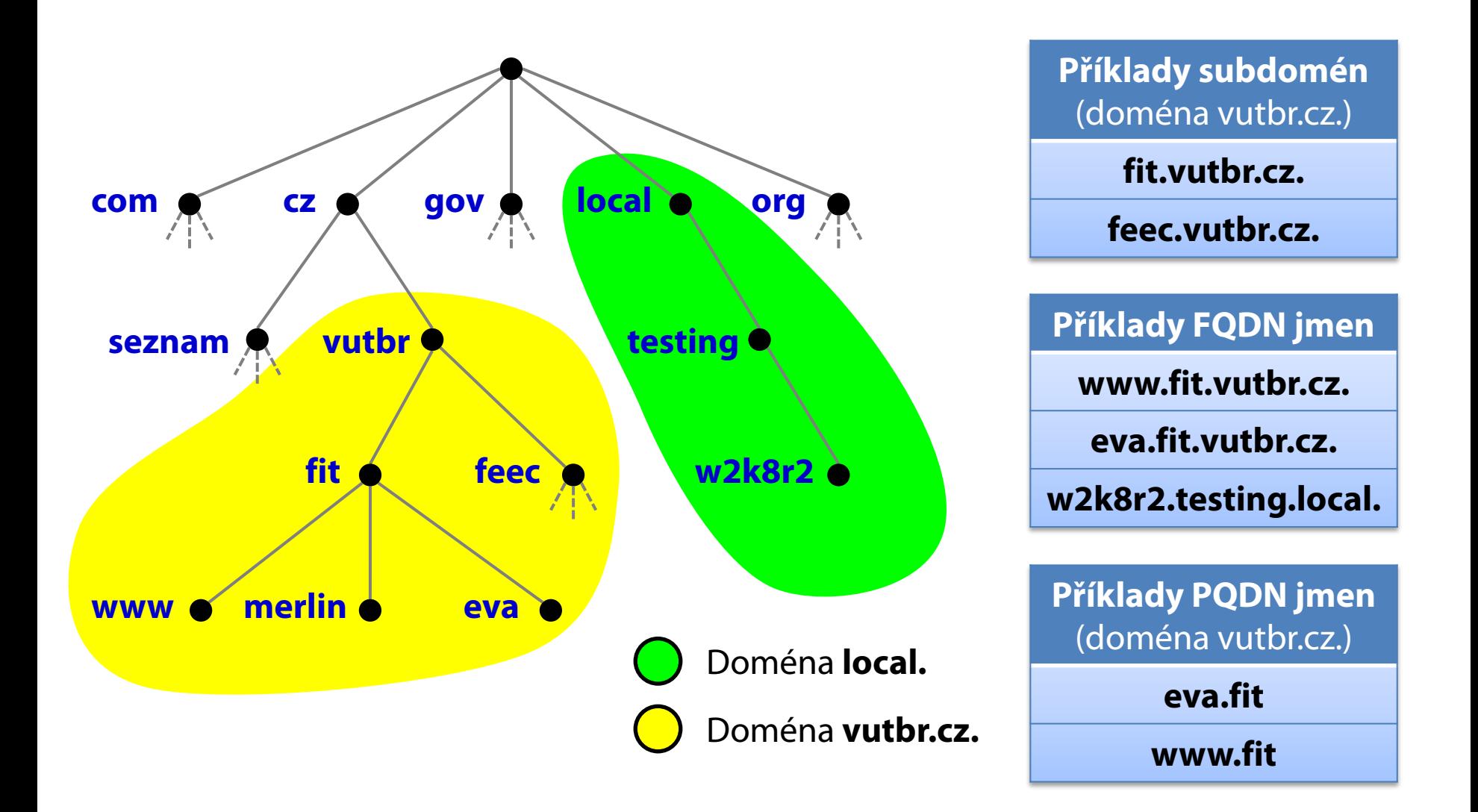

# Reverzní mapování

- Překlad IP adres zpět na doménová jména
- Využívá se pro ověření validity překladu
- **· IP adresy uloženy ve formě PQDN v doménách** 
	- **in-addr.arpa.** pro IPv4 adresy
	- **ip6.arpa.** pro IPv6 adresy
- Převod IP adres na PQDN probíhá v obráceném pořadí (od nejvyššího bitu IP adresy) po
	- **8 bitech** pro IPv4 adresy
	- **4 bitech** pro IPv6 adresy

Serverové systémy Microsoft Windows Systém DNS

### Příklad reverzního mapování pro IPv4

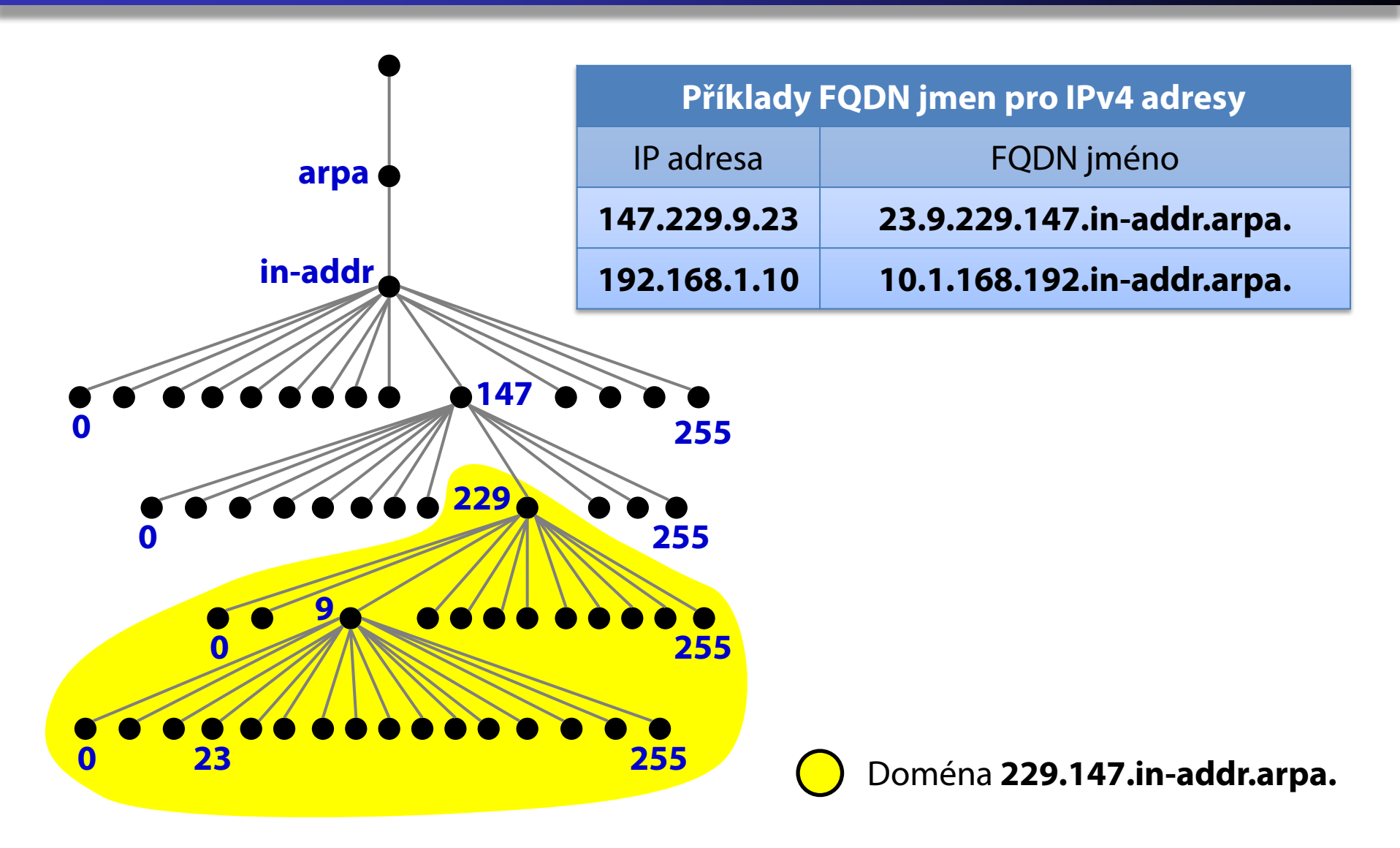

### DNS dotazy

- Každý dotaz obsahuje
	- Plně kvalifikované doménové jméno (FQDN)
	- Typ dotazu (např. požadovaný typ záznamu)
	- Třídu doménového jména (prakticky vždy internet)
- Rekurzivní dotaz
	- **Pokud DNS server nezná odpověď, vrátí chybu**
- o Iterativní dotaz
	- Pokud DNS server nezná odpověď, vrátí adresy DNS serverů, jenž by ji mohly znát

#### Ilustrace dotazování pomocí DNS

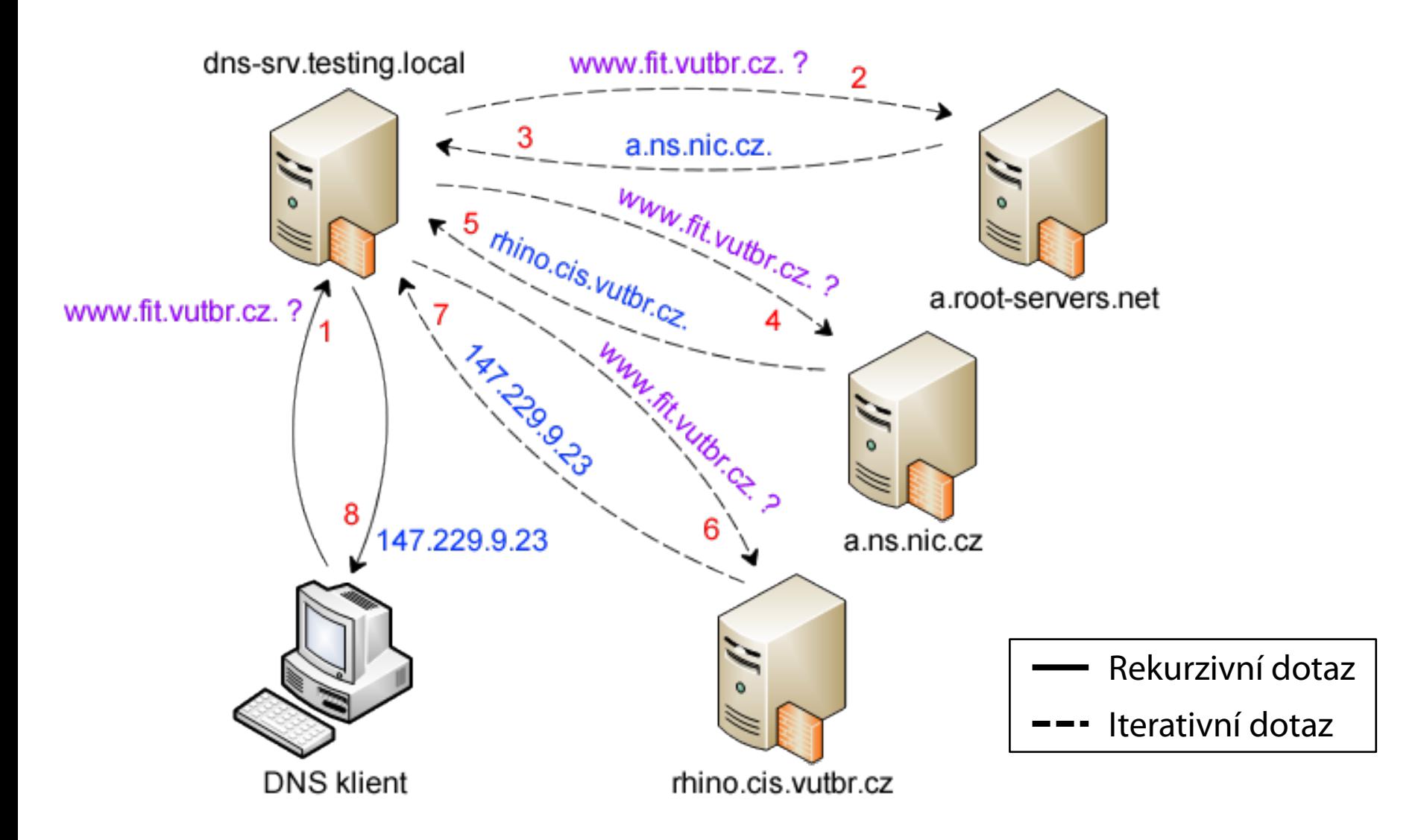

# DNS forwarding

- Předávání DNS dotazů nezodpovězených daným DNS serverem jiným DNS serverům
	- Ve výchozím nastavení kořenovým DNS serverům
- Podmíněné předávání (*conditional forwarding*)
	- **·** Předávání dotazů pouze pro specifickou doménu
	- Urychluje překlad a snižuje zátěž DNS serveru
- Vytvoření podmíněného předávání (forwarderu)
	- Příkazem **dnscmd** *<dns-server>* **/zoneadd** *<doména>* **/forwarder** *<ip>* nebo přes DNS konzoli

# Vytvoření podmíněného předávání

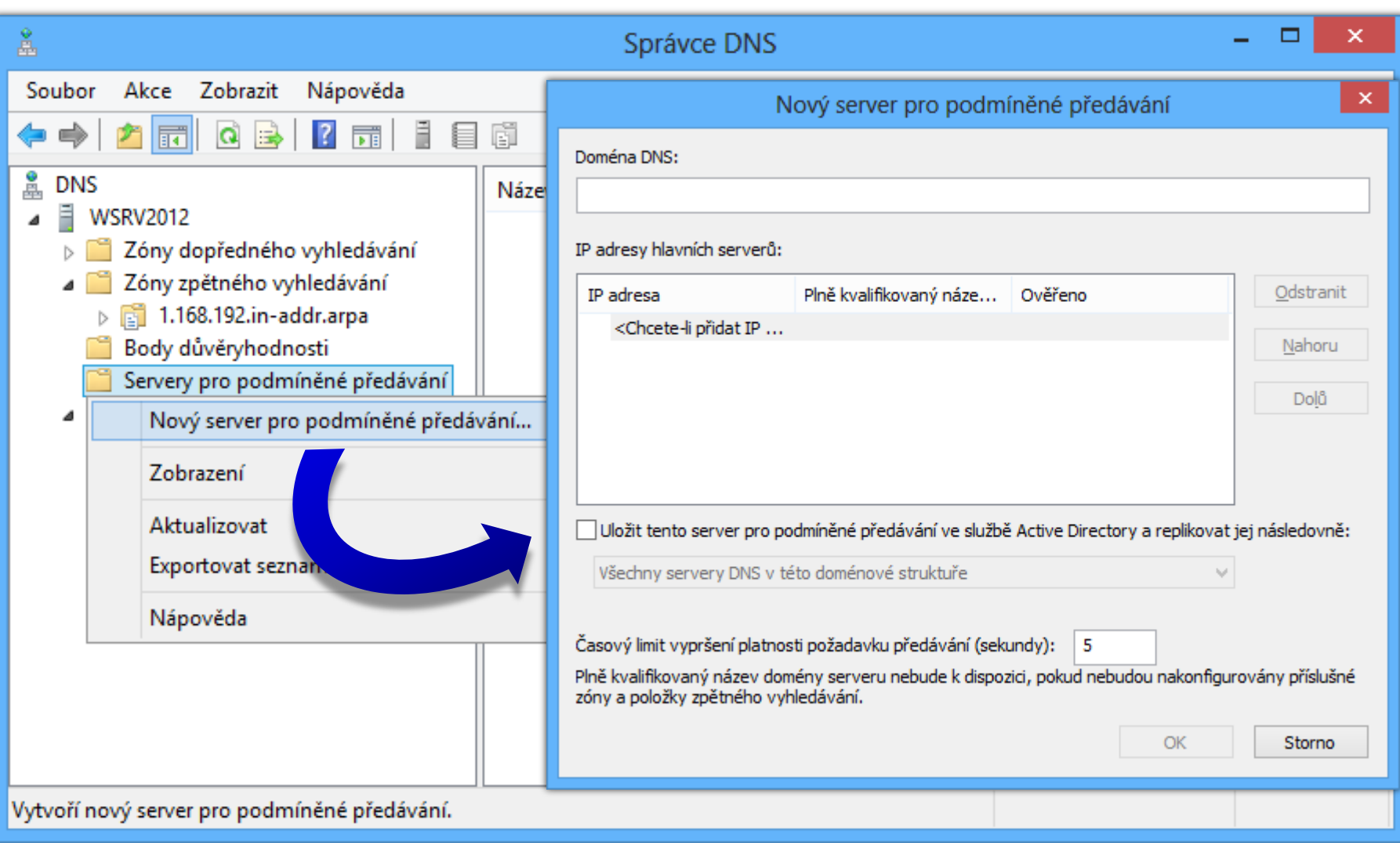

# DNS odpovědi

- Rozdělení z hlediska typu informací
	- Pozitivní odpověď
		- Obsahuje záznam(y) pro dotazované doménové jméno
	- Negativní odpověď
		- Dotazované doménové jméno neexistuje / je jiného typu
- Rozdělení z hlediska aktuálnosti informací
	- Autoritativní odpověď
		- Obsahuje vždy aktuální informace
	- Neautoritativní odpověď
		- Může obsahovat již neplatné informace

### DNS servery

- Primární DNS server
	- Obsahuje primární zónu
	- Vždy autoritativní
- Sekundární DNS server
	- Obsahuje sekundární zónu
	- Vždy autoritativní
- Záložní (*caching-only*) DNS server
	- Obsahuje zónu ze zakázaným inzerováním
	- Není autoritativní

# Záložní (caching-only) DNS server

- Kešuje informace o překladu doménových jmen na IP adresy (a naopak) ve vyrovnávací paměti
	- Pokud lze požadavek na překlad vyřídit pomocí údajů ve vyrovnávací paměti, vytvoří odpověď
	- Jinak zašle požadavek na překlad jinému DNS serveru a odpověď uloží do vyrovnávací paměti
- Vhodný pro urychlení překladu mezi místy, které mají špatnou konektivitu

# DNS zóny

- Rozdělení podle směru překladu
	- Zóna dopředného vyhledávání (*forward lookup zone*)
		- Překlad doménových jmen na IP adresy
	- Zóna zpětného vyhledávání (*reverse lookup zone*)
		- Překlad IP adres na doménová jména
- Rozdělení podle obsahu
	- Primární zóna (standardní nebo integrovaná v AD)
	- Sekundární zóna
	- Zóna se zakázaným inzerováním (*stub zone*)

# Vytvoření nové zóny

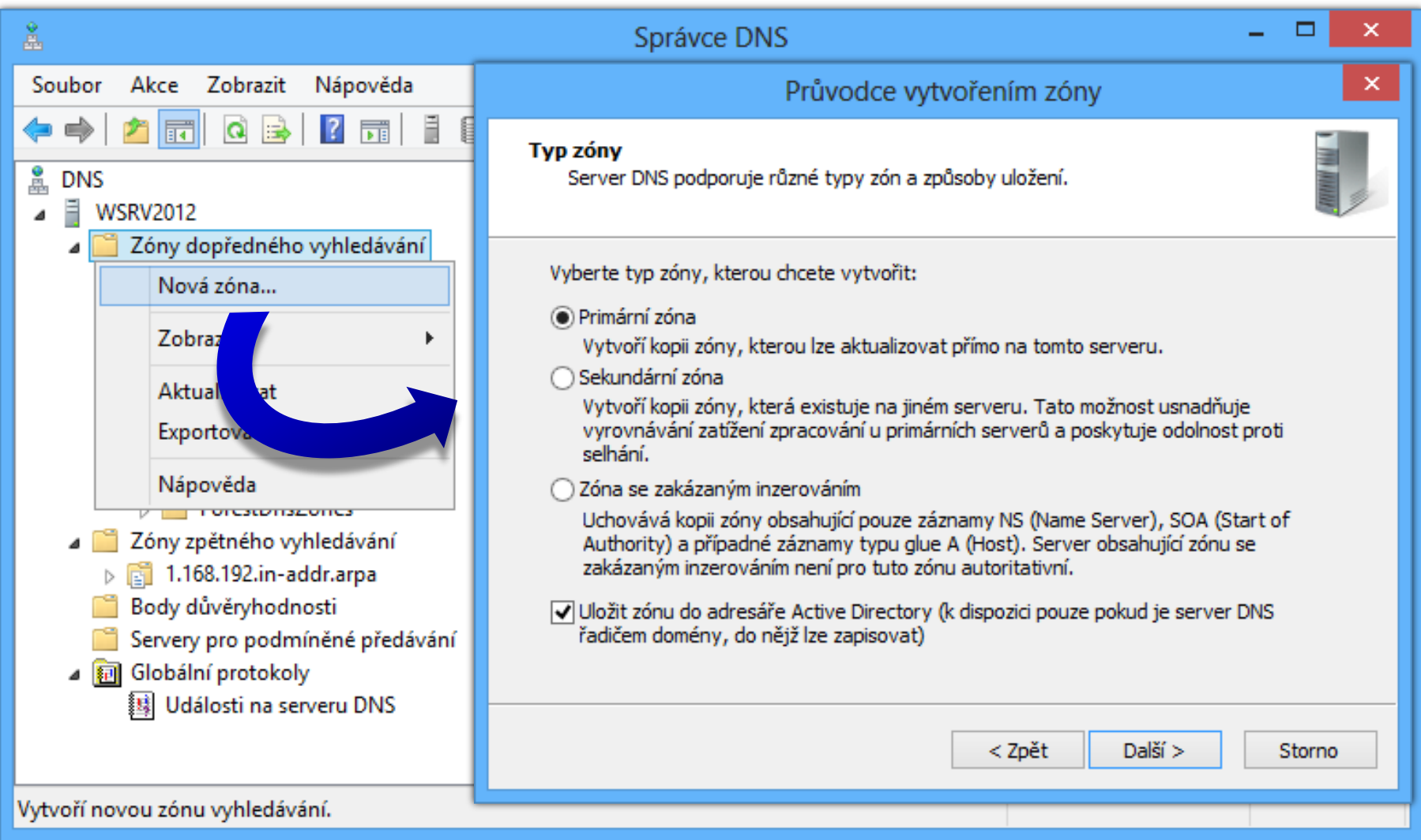

# Primární zóna

- **Obsahuje veškeré záznamy pro danou doménu**
- Umožňuje přímou modifikaci DNS záznamů
- **Standardní primární zóna** 
	- Ukládá DNS záznamy v textové podobě v zónových souborech *<systém>***\System32\dns\***<doména>***.dns**
- **Primární zóna integrovaná v Active Directory** 
	- Ukládá DNS záznamy jako objekty databáze Active Directory do kontejneru **dnsZone**

# Sekundární a stub zóna

- Sekundární zóna
	- Obsahuje veškeré záznamy pro danou doménu
	- **DNS záznamy jsou určeny pouze pro čtení**
	- Modifikace DNS záznamů pouze pomocí přenosu zón
- Zóna se zakázaným inzerováním (*stub zone*)
	- Obsahuje jen informace pro lokalizaci autoritativních DNS serverů (**SOA** a **NS** + **A** nebo **AAAA** záznamy)

# DNS záznamy (DNS records)

- A (Address)
- AAAA (IPv6 Address)
- CNAME (Canonical Name)
- MX (Mail Exchange)
- NS (Name Server)
- PTR (Pointer)
- SOA (Start of Authority)

…

# A a AAAA záznamy

- A (Address) záznam
	- Mapuje doménové jméno na IPv4 adresu
	- Formát

*<domémové jméno>* **IN A** *<IPv4 adresa>*

- AAAA (IPv6 Address) záznam
	- Mapuje doménové jméno na IPv6 adresu
	- Formát

*<domémové jméno>* **IN AAAA** *<IPv6 adresa>*

# CNAME a MX záznamy

#### CNAME (Canonical Name)

- Mapuje doménové jméno na jiné doménové jméno
- Formát

*<zdojové domémové jméno>* **IN CNAME** *<cílové domémové jméno>*

#### • MX (Mail Exchange)

- Mapuje název domény na doménové jméno serveru pro příjem elektronické pošty
- Formát

*<doméma>* **IN MX** *<priorita> <domémové jméno>*

# NS a PTR záznamy

#### • NS (Name Server)

- Mapuje název domény na doménové jméno serveru DNS, jenž je autoritativní pro tuto doménu
- Formát

*<doméma>* **IN NS** *<domémové jméno>*

#### PTR (Pointer)

- Mapuje IP adresu na doménové jméno
- Formát

*<in-addr.arpa/ip6.arpa domémové jméno>* **IN PTR** *<domémové jméno>*

## SOA záznam

- Mapuje název domény na základní informace o této doméně
- Formát

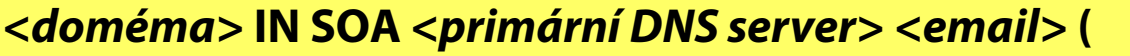

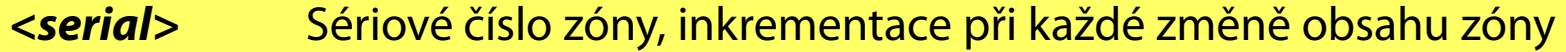

- *<refresh>* Interval dotazování sekundárního serveru na změny zóny
- *<retry>* Doba opětovného dotazování na změny zóny po nezdaru
- *<expire>* Doba platnosti záznamů sekundárního serveru
- *<ttl>***)** Doba platnosti jednotlivých záznamů ve vyrovnávací paměti

# Přenos zón (zone transfer)

- Synchronizace obsahu zóny mezi dvěma servery DNS, primárním (*master*) a sekundárním (*slave*)
- Aktualizace jednoho originálu (*single-master*)
	- Vyžaduje přítomnost jediné primární zóny
- Využívá protokol TCP (port 53)
- Dva způsoby přenosu zón
	- Úplný přenos zóny (AXFR)
	- Inkrementální přenos zóny (IXFR)

# Metody přenosu zón

- Úplný přenos zón (AXFR)
	- Přenáší se všechny DNS záznamy
	- Provádí se nejčastěji po vytvoření sekundárního DNS serveru
- Inkrementální přenos zón (IXFR)
	- Přenáší se pouze ty DNS záznamy, jenž byly změněny od posledního přenosu zón
	- Výchozí způsob přenosu zón

# Zjišťování změn

- Pomocí dotazování (*pull* metoda)
	- *Slave* server se v pravidelných intervalech dotazuje *master* serveru na jeho záznam SOA
	- *Slave* server porovná sériové čísla v obou záznamech SOA (svém a od *master* serveru)
	- Pokud je sériové číslo v záznamu SOA *master* serveru vyšší než u *slave* serveru, provede se přenos zón
- Pomocí oznámení (*push* metoda)
	- *Master* server při změně zašle všem *slave* serverům oznámení a ty provedou přenos zón *pull* metodou

# Integrace DNS a Active Directory

- Využití replikace Active Directory pro přenos zón
	- Podpora existence více primárních zón (aktualizace více originálů, *multi-master*)
	- Možnost replikace pouze na určité DNS servery
	- Podpora komprese a šifrování přenášených dat
- Vyšší bezpečnost DNS záznamů
	- Omezování přístupu k záznamům zóny pomocí ACL (*Access Control List*) seznamů
- Umožňuje zabezpečenou dynamickou aktualizaci DNS záznamů (*secure dynamic updates*)

#### Nastavení replikace a dyn. aktualizací

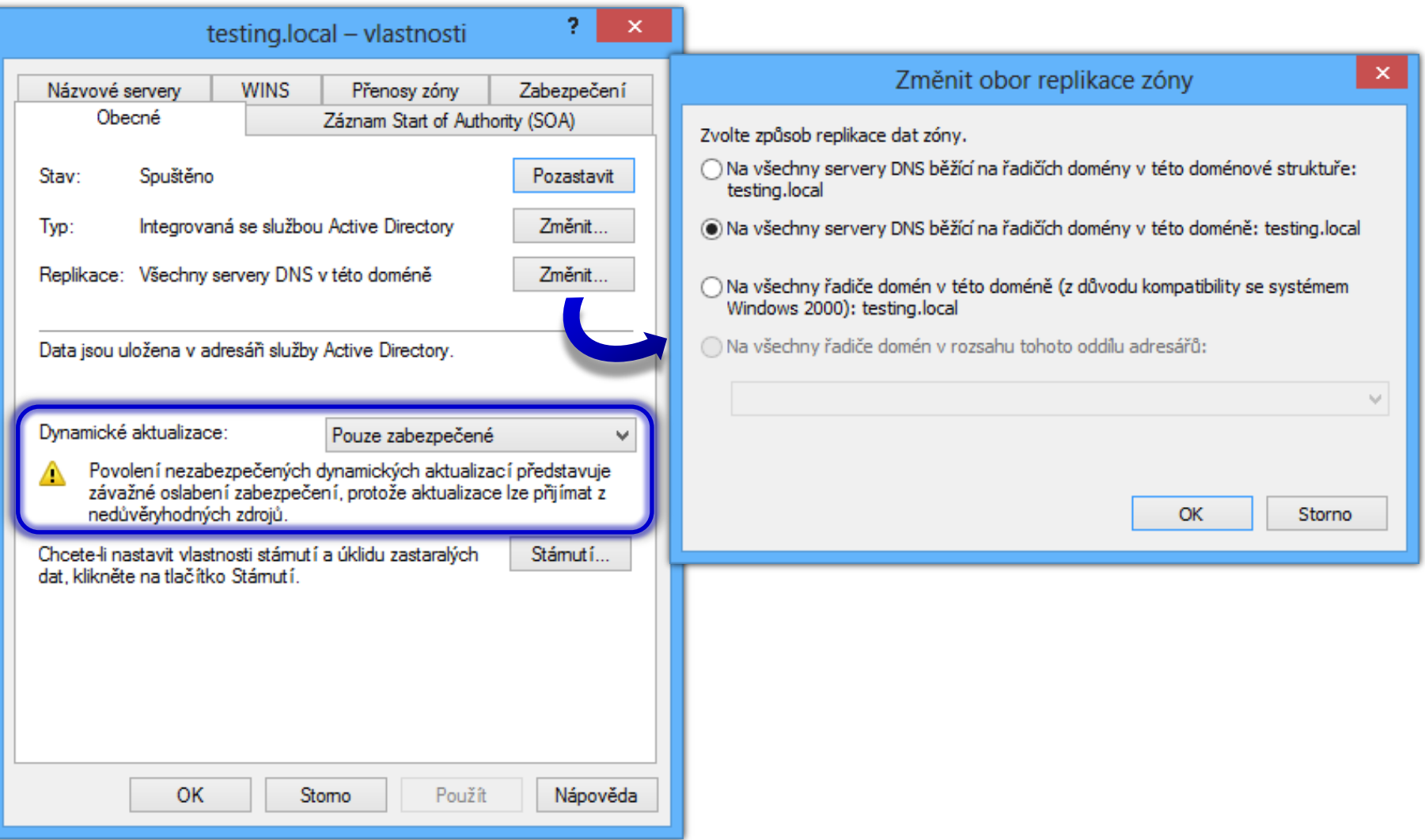

# Dynamické aktualizace DNS záznamů

- **Automatická registrace klienta u DNS serveru** 
	- Vložení A resp. AAAA, případně PTR záznamů
	- Může provést i DHCP server namísto klienta
	- V Active Directory lze požadovat autentizaci klienta
- Lze provádět pouze u primárního DNS serveru
	- **Sekundární DNS server místo registrace vrací adresu** primárního DNS serveru, jenž může registraci provést
- Manuální registrace klienta
	- **ipconfig /registerdns**

#### Nastavení dynamických aktualizací

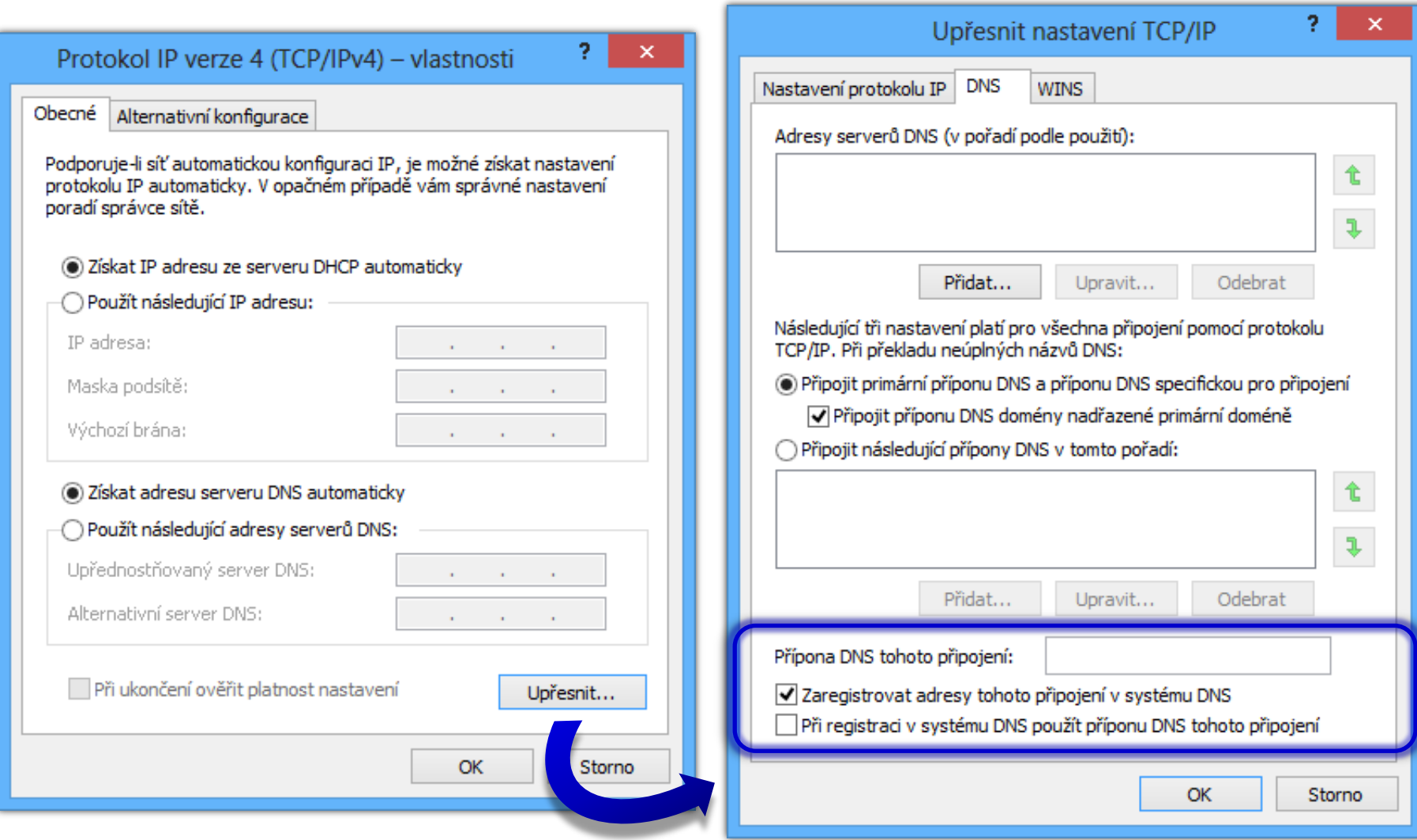

# Překlad jmen (name resolution)

- Překlad hostitelských jmen (*hostnames*) počítačů na odpovídající IP adresy a naopak
- **Tři základní technologie pro překlad jmen** 
	- Systém DNS
	- LLMNR (*Link Local Multicast Name Resolution*)
	- Systém NetBIOS a služba WINS
- Zajišťují systémové knihovny a služby
	- Klient DNS (podpora ukládání do mezipaměti DNS)
	- Podpora rozhraní NetBIOS nad protokolem TCP/IP

# Překlad pomocí systému DNS

- Podpora negativního kešování (*negative caching*)
	- Zaznamenávání informací o neúspěšných překladech
- Podpora statického mapování jmen
	- Soubor *<systém>***\System32\drivers\etc\hosts**
- Zaslání dotazu DNS serveru
	- **nslookup** *<doménové-jméno>*
- Vytváření doménových jmen
	- Každý počítač může mít přiřazen seznam domén
	- Připojování názvů domén k hostitelskému jménu

#### Nastavení DNS překladu

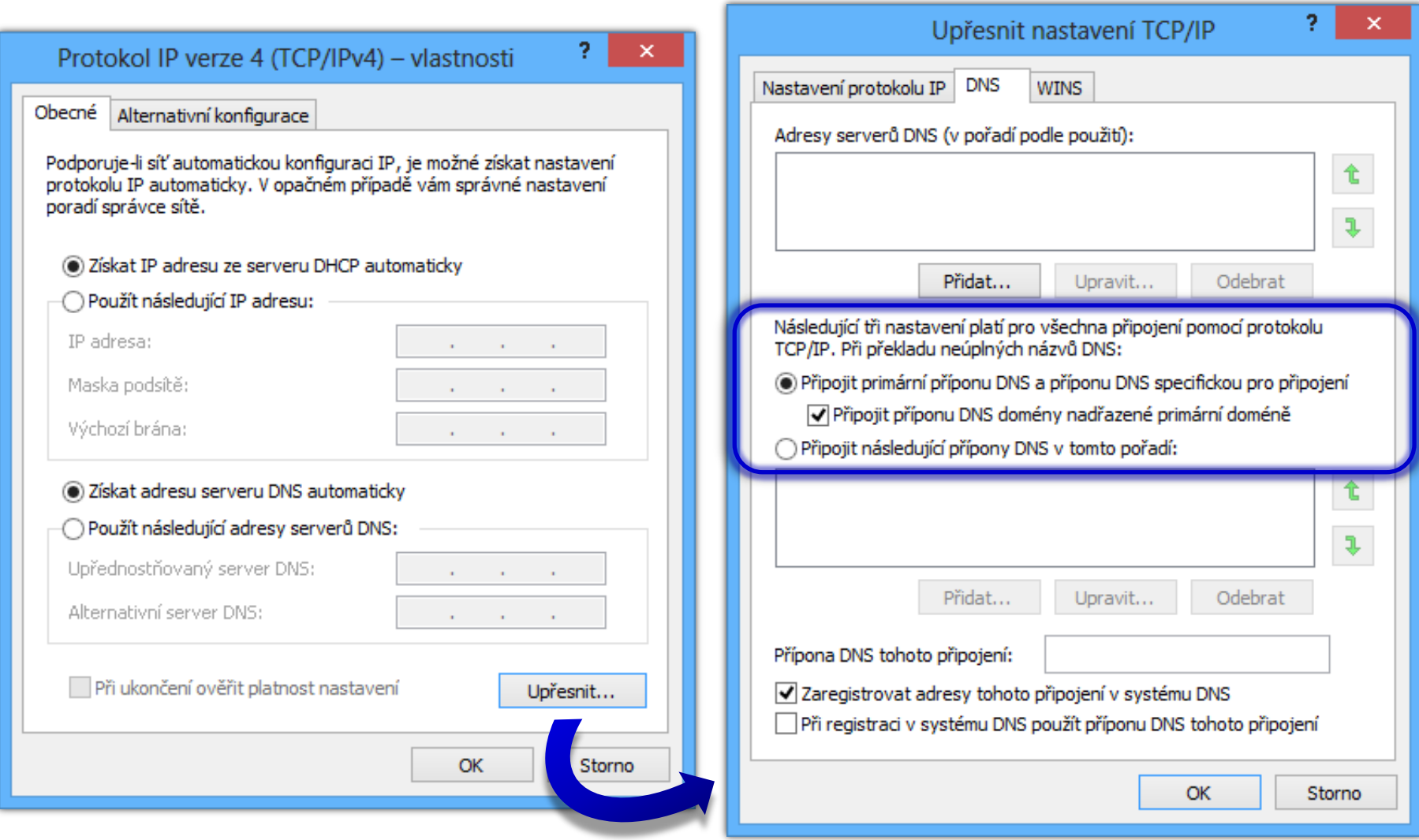

# Překlad pomocí LLMNR

- LLMNR (*Link Local Multicast Name Resolution*)
	- Překlad s využitím skupinových IPv4 nebo IPv6 adres
- Využívá službu zjišťování sítě (*network discovery*)
	- Pokud služba neběží, nelze provádět LLMNR překlad
- Princip překladu
	- Počítač zašle počítačům v rámci propojení požadavek na překlad hostitelského jména
	- Počítač mající hledané hostitelské jméno odpoví svou IP adresou (IP adresou rozhraní na daném propojení)

# Překlad pomocí NetBIOS a WINS

- NetBIOS (NetBIOS nad protokolem TCP/IP)
	- Překlad s využitím plochého (*flat*) jmenného systému
	- NetBIOS jména mohou mít maximálně 15 znaků
- Požadavky pro překlad
	- Musí být povolen NetBIOS nad protokolem TCP/IP
	- Překládaný název nesmí být delší než 15 znaků
	- Překládaný název nesmí být doménové jméno
- WINS (*Windows Internet Naming Service*)
	- Mapuje NetBIOS jména na odpovídající IPv4 adresy

#### Nastavení NetBIOS a WINS překladu

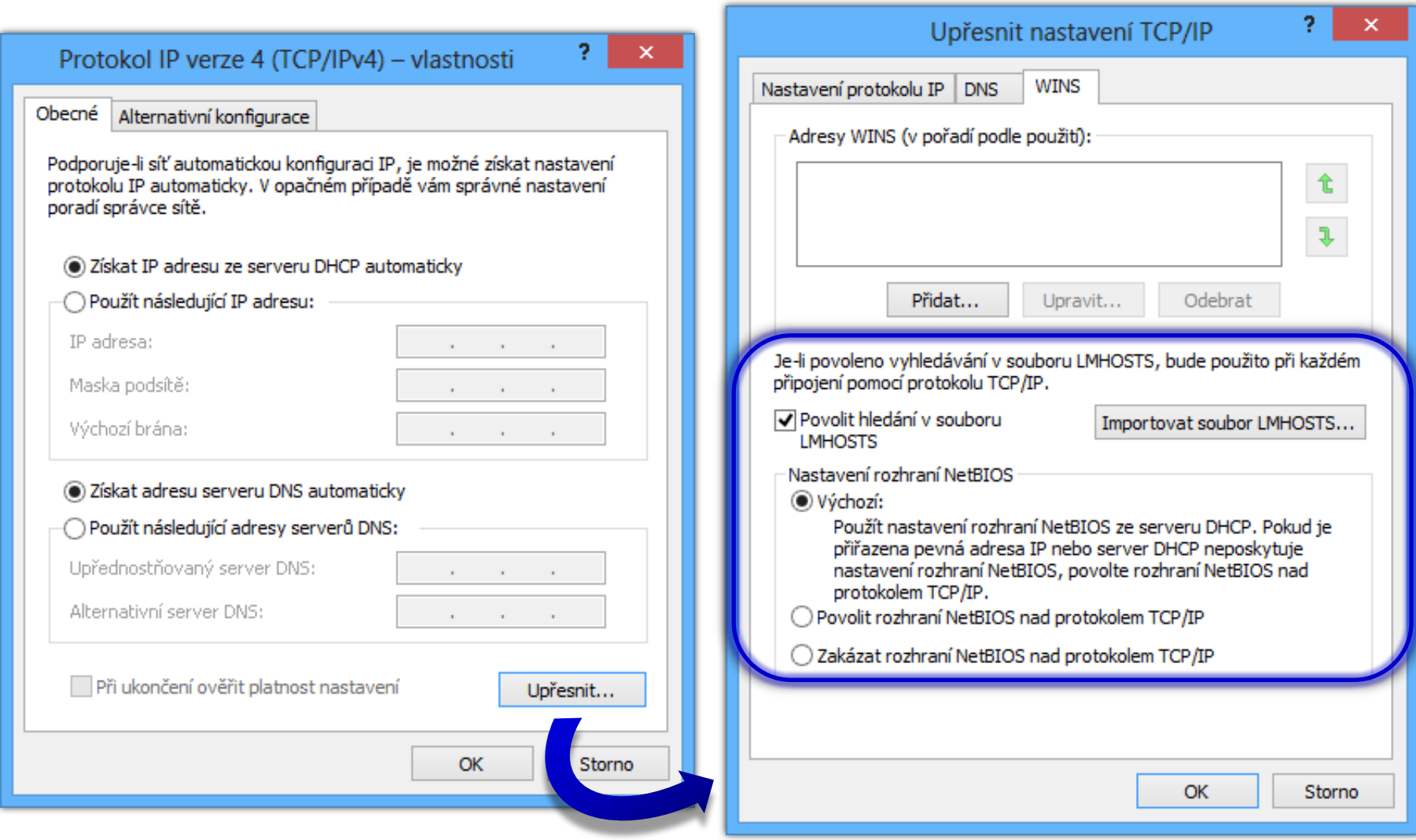

## Postup překladu hostitelského jména

- 1) Ověření lokálního hostitelského jména
- 2) Prohledání vyrovnávací paměti Klienta DNS
- 3) Dotazování pomocí systému DNS
- 4) Prohledání vyrovnávací paměti LLMNR
- 5) Dotazování pomocí LLMNR
- 6) Prohledání vyrovnávací paměti NetBIOS
- 7) Dotazování pomocí systému WINS
- 8) Dotazování pomocí NetBIOS
- 9) Prohledání souboru **lmhosts**

## Vyrovnávací paměti DNS a NetBIOS

- Zobrazení obsahu vyrovnávací paměti DNS
	- **ipconfig /displaydns**
- Vymazání obsahu vyrovnávací paměti DNS
	- **ipconfig /flushdns**
- Zobrazení obsahu vyrovnávací paměti NetBIOS
	- **nbtstat -c**
- Vymazání obsahu vyrovnávací paměti NetBIOS **nbtstat -R**

# Zóna globálních jmen

- Zóna s názvem **GlobalNames**
	- **Musí být integrovaná v Active Directory**
- Může obsahovat pouze CNAME záznamy
	- Nesmí mít povoleny dynamické aktualizace záznamů
- **·** Částečně nahrazuje WINS servery
	- Názvy mohou být maximálně 15 znaků dlouhé
- Replikace probíhá na úrovni celého lesa (*forest*)
	- Musí být povolena na každém řadiči domény v lese

# Vyvažování výkonu (load balancing)

- Navrácení různých IP adres pro stejné doménové jméno (rozložení komunikace mezí více počítačů)
- **Realizováno pomocí sady A resp. AAAA záznamů** 
	- Každý záznam překládá doménové jméno na jinou IP adresu, při každém dotazu vybrán jiný záznam
	- Výběr záznamů probíhá cyklicky (tzv. *round robin*)
- Nebere v úvahu
	- Vytížení jednotlivých serverů
	- Kontinuitu služeb

# DNS Security Extensions (DNSSEC)

- Umožňují provádět validaci DNS odpovědí
	- Ověření původu dat (kontrola, zda odpověď pochází od důvěryhodného DNS serveru)
	- Ověření integrity dat (data nezměněna při přenosu)
- Využívá se asymetrická kryptografie
	- Všechny záznamy dané zóny (jejich hash) podepsány privátním klíčem této zóny (ZSK, *Zone Signing Key*)
	- Digitální podpisy uloženy v zóně v RRSIG záznamech
	- Veřejný klíč, jenž je potřeba pro ověření podpisů, je uložen v zóně v DNSKEY záznamu

### Validace odpovědí pomocí DNSSEC

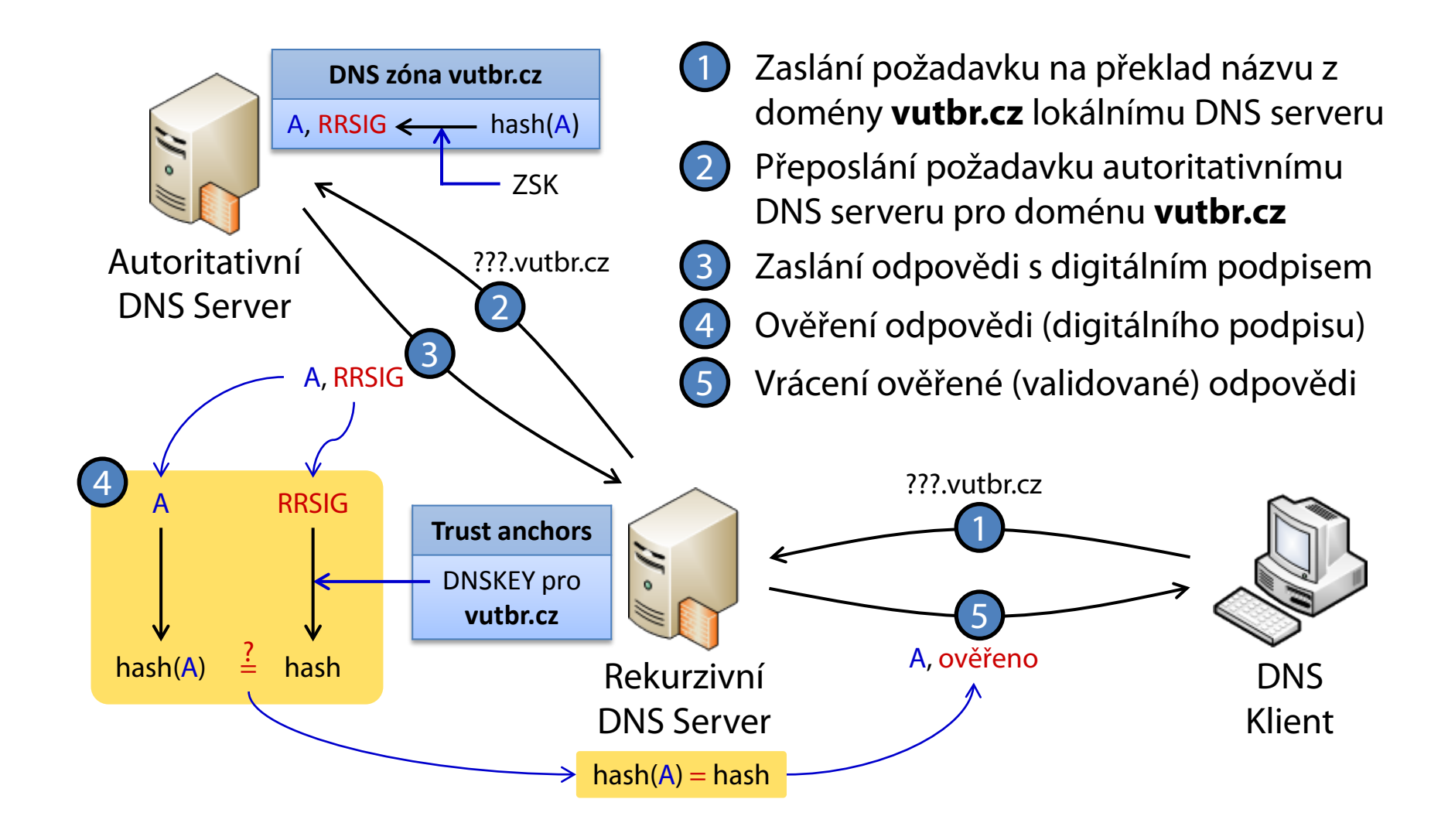

#### DNSSEC v systémech Windows

- **DNS klienti ve Windows neumí provádět validaci** 
	- Validaci provádějí DNS servery a informují i ní klienty
	- Pro zabezpečení komunikace mezi klienty a lokálními DNS servery lze použít IPSec
- Veřejné klíče důvěryhodných serverů lze uložit
	- V databázi Active Directory (pro integrované zóny)
	- V souboru **TrustAnchors.dns** (pro standardní zóny)
- Podpora dynamických aktualizací DNS záznamů (*dynamic updates*) v podepsaných zónách

#### Protokol DHCP

# Protokol DHCP

- DHCP (*Dynamic Host Configuration Protocol*)
- Protokol pro automatickou konfiguraci síťových rozhraní (a počítačů)
	- Přidělování IP adres a masek resp. prefixů podsítě
- Využívá všesměrové vysílání a protokol UDP
	- Port 67 pro komunikaci s DHCP servery
	- **Port 68 pro komunikaci s DHCP klienty**

#### DHCP server

- Přiřazuje IP adresy z určitého rozsahu (*scope*)
	- Musí mít sám přiřazenu IP adresu z tohoto rozsahu
- **Spravuje rezervace** 
	- Přiřazování IP adres na základě MAC adres rozhraní
- Umožňuje navíc nastavit např.
	- Výchozí bránu (003 Router)
	- DNS servery (006 DNS servers)
	- Název domény (015 Domain name)
	- WINS servery (044 WINS/NBNS servers)

Serverové systémy Microsoft Windows Protokol DHCP

## Vytvoření nového rozsahu (scope)

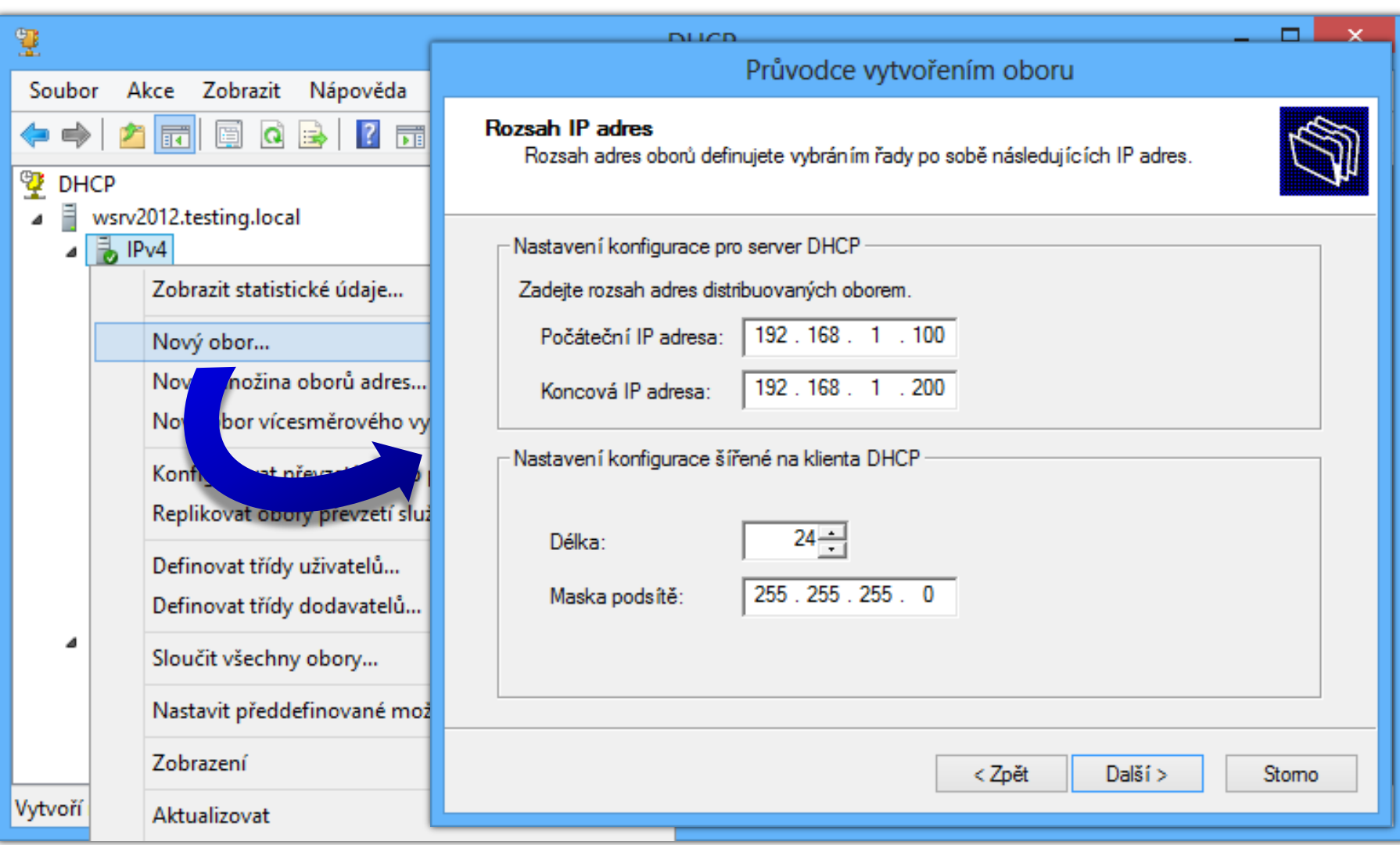

## DHCP server v doméně

- **Nutnost autorizace serveru v Active Directory** 
	- Vyžaduje oprávnění uživatelů ze skupiny Enterprise Admins (nejvyšší správci Active Directory)
	- Neautorizované servery nesmí přidělovat IP adresy
	- Ochrana proti tzv. Rogue DHCP serverům
- Autorizace DHCP serveru
	- Přes konzoli DHCP
	- Příkazem **netsh dhcp server** *<název/ip>* **initiate auth**

# DHCP nastavení (DHCP options)

- **Specifikace na úrovni** 
	- Celého DHCP serveru (*server options*)
	- Konkrétního rozsahu (*scope options*)
	- Jednotlivých rezervací (*reservation options*)
- Možnost filtrování na základě
	- Třídy dodavatele (*vendor-defined class*)
		- Určuje DHCP klient (060 Vendor Class ID)
	- Třídy uživatele (*user-defined class*)
		- Nastavení pomocí **ipconfig /setclassid** *<rozhraní> <název>*

### Jednotlivé úrovně nastavení DHCP

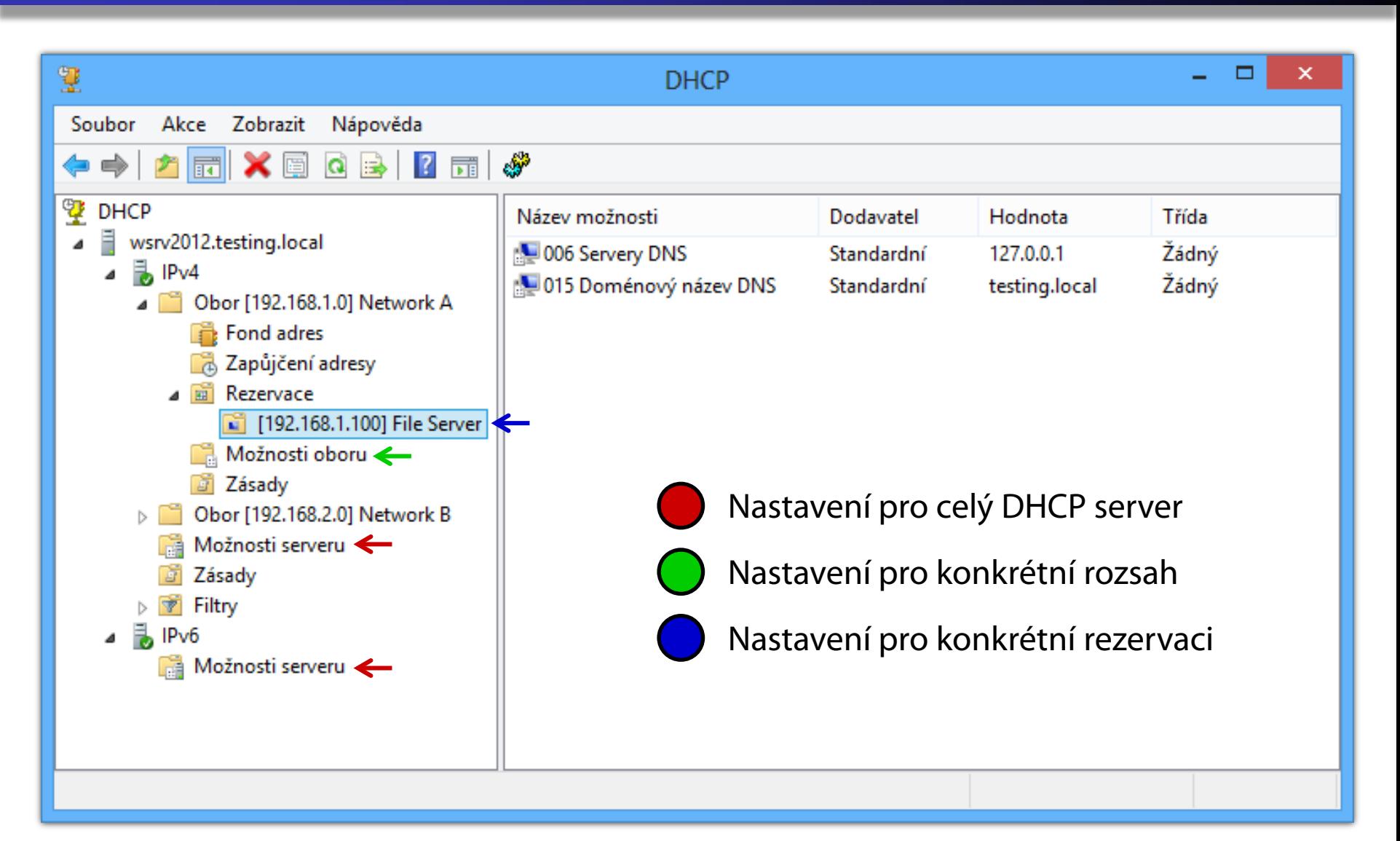

Serverové systémy Microsoft Windows Protokol DHCP

#### Ilustrace přidělování IP adres

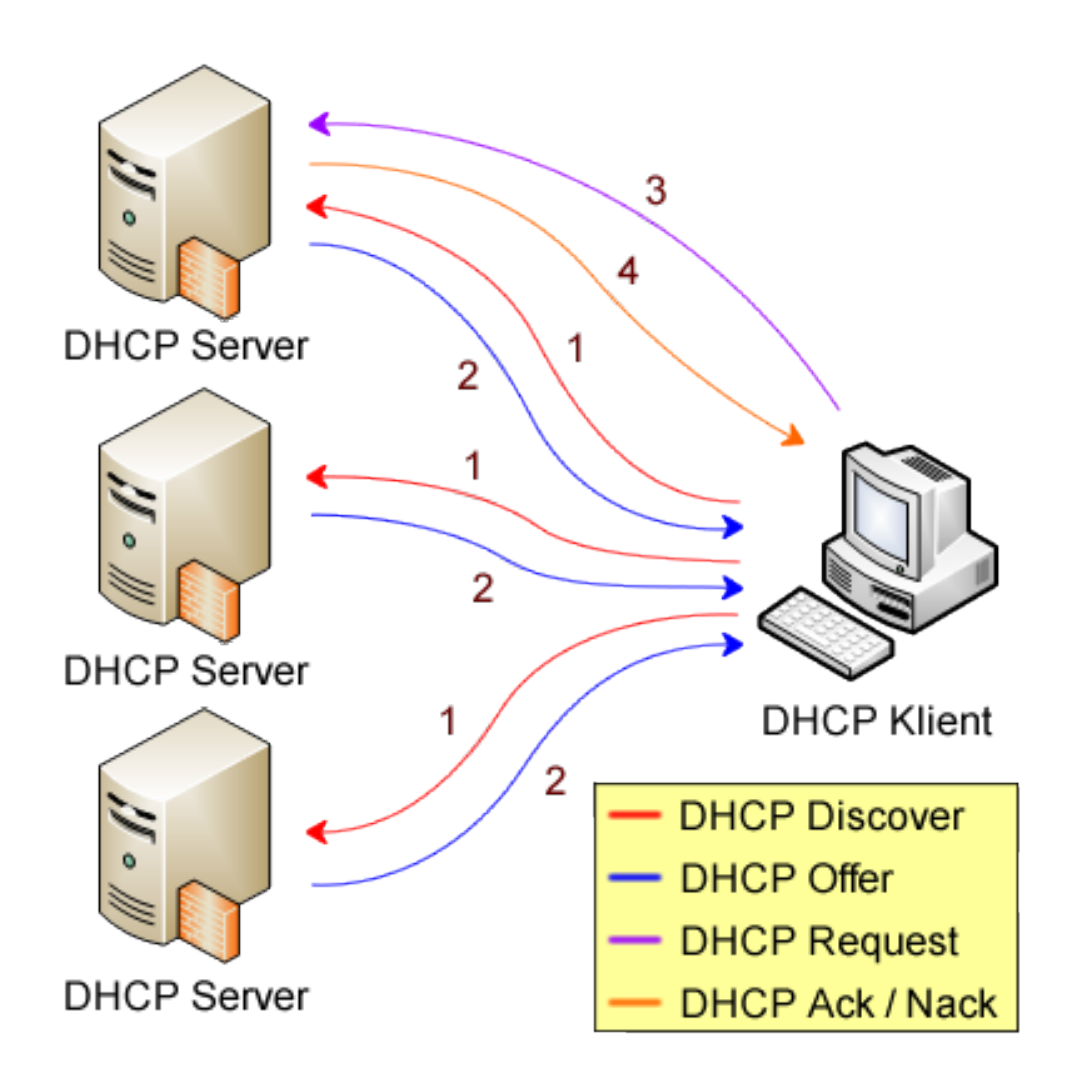

#### **Přidělení nové IP adresy DHCP Discover DHCP Offer DHCP Request DHCP Ack / Nack** 1  $\overline{2}$ 3 4

#### **Prodloužení výpůjčky DHCP Request DHCP Ack / Nack** 3 4

## Postup přidělování IP adres

- 1) DHCP klient požádá o přidělení nové IP adresy zasláním všesměrové zprávy **DHCP Discover** všem okolním DHCP serverům (serverům ze stejné sítě, ve které se nachází)
- 2) Každý DHCP server odpoví všesměrovou zprávou **DHCP Offer** obsahující jim nabízenou IP adresu
- 3) DHCP klient z přijatých nabídek vybere jednu a potvrdí svůj zájem o její zapůjčení všesměrovou zprávou **DHCP Request**
- 4) DHCP server zapůjčení nabídnuté IP adresy buď stvrdí zprávou **DHCP Ack** nebo odmítne zprávou **DHCP Nack**

# Prodlužování výpůjčky (*lease renewal*)

- IP adresy jsou zapůjčeny jen na určitou dobu, tzv. dobu výpůjčky (*lease time*)
	- Nutno pravidelně tuto dobu prodlužovat opětovným zasíláním zpráv **DHCP Request**
- Prodloužení doby výpůjčky probíhá
	- Po uplynutí 50% doby výpůjčky u DHCP serveru, jenž zapůjčil danou IP adresu (používá *unicast*)
	- Po uplynutí 87,5% doby výpůjčky u jakéhokoliv DHCP serveru (používá *broadcast*)

# DHCP relay

- Umožňuje DHCP klientům komunikovat s DHCP servery umístěnými na jiné síti
- Směruje DHCP zprávy z jedné sítě do jiné
	- Na síti s DHCP klienty se chová jako DHCP server
	- Na síti s DHCP serverem přeposílá požadavky tomuto serveru a přijímá a přeposílá jeho odpovědi klientům
- Pro komunikaci s DHCP servery používá *unicast*
	- Nahrazení IP adresy **0.0.0.0** IP adresou DHCP relay
	- IP adresa v poli **GIADDR** určuje rozsah, ze kterého bude klientovi nabídnuta IP adresa

Serverové systémy Microsoft Windows Protokol DHCP

### Ilustrace DHCP relay

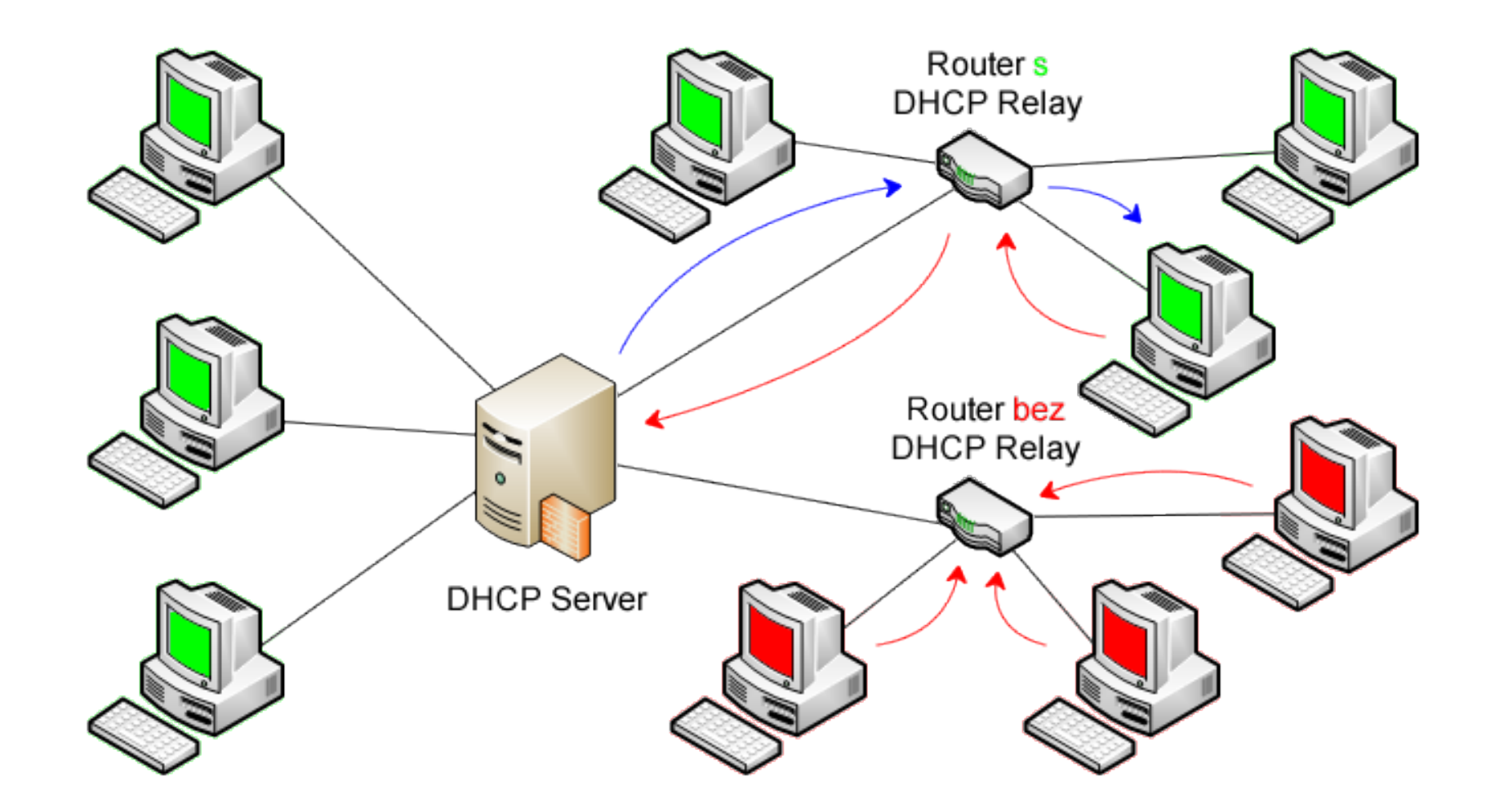

# DHCP failover

- Umožňuje několika DHCP serverům poskytovat IP adresy ze stejného rozsahu
	- Zajišťuje neustálou dostupnost DHCP serveru
	- **Sdílení informací o zapůjčených IP adresách** 
		- Vzájemná replikace informací o provedených výpůjčkách
- Omezení
	- Podpora maximálně dvou DHCP serverů
	- **Lze použít pouze pro IPv4 rozsahy a sítě**
- K dispozici od Windows Server 2012

# DHCP failover režimy

#### Load-balance režim

- Oba DHCP servery přidělují IP adresy
- Lze určit procentuální vytížení jednotlivých serverů
- Vhodný pokud se oba servery nacházejí ve stejné síti
- Hot-standby režim
	- Primární (aktivní) DHCP server přiděluje IP adresy
	- Sekundární (*standby*) DHCP server začne přidělovat IP adresy jen v případě selhání primárního serveru
	- Vhodný pokud se servery nacházejí v různých sítích